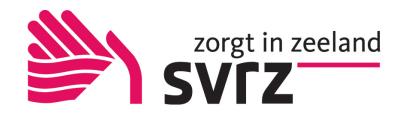

## Werkwijze uitwisselen Advance Care Planning (ACP) vanuit MijnCaress mits cliënt toestemming geeft

Deze werkwijze geeft een procesbeschrijving voor het uitwisselen van ACP gegevens met andere zorgprofessionals vanuit MijnCaress/Ysis.

Uitwisselen kan vanuit de zorgmedewerker die verantwoordelijk is voor het zorgplan. • Je zoekt het document ACP Levenswensen van de betreffende cliënt op in de cliëntdocumenten in MijnCaress.

• Indien je ook het ACP behandelwensen en -grenzen hebt voorbereid met de cliënt, zoek je ook dit document op in de cliëntdocumenten in mijnCaress (hierin is inzage van het, door de regiebehandelaar, ingevulde document in Ysis mogelijk – maar niet direct deelbaar met anderen). Is de informatie compleet overleg dan met de regiebehandelaar of deze de informatie wil uitwisselen met andere behandelaren.

Voor ZorgThuis kun je informatie delen indien je het ingevulde format hebt opgeslagen onder correspondentie.

• Vervolgens mail je deze PDF's via beveiligde mail naar de betreffende huisartsenpraktijk.

Werkwijze vanuit MijnCaress naar de cliënt

Indien de cliënt het prettig vindt een uitdraai van het ACP Levenswensen te hebben, maak dan bij aanmaak of wijziging van ACP Levenswensen een print van het Pdf-bestand en geef dit mee. Zodat de patiënt de meeste actuele versie in zijn of haar bezit heeft.

Indien de cliënt is gekoppeld aan zijn/haar ECD kunnen zij ook digitaal altijd de laatst verwerkte ACP afspraken inzien.

Werkwijze vanuit MijnCaress naar ziekenhuis en andere zorginstellingen, niet SVRZ Via beveiligde mail kan PDF naar de opnamelocatie gestuurd worden.(Voor ADRZ kan dit in Point, voor ZorgSaam kan dit in de toekomst via Point). Ook kan er een papieren uitdraai meegegeven worden bij opname.

## Informatie over beveiligde mail

Je kunt vanuit je eigen mailbox veilig communiceren met de huisarts als deze ook van veilige mail gebruikt maakt. Het is dus belangrijk dat je dit afstemt met de huisarts, meestal maken de huisartsen gebruik van een veilig @zorgmail adres

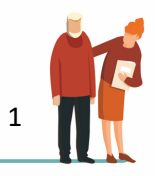